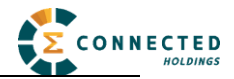

# **User Manual**

For the

# **AR-2GM**

# **Vehicle Tracking Device**

April 20, 2016

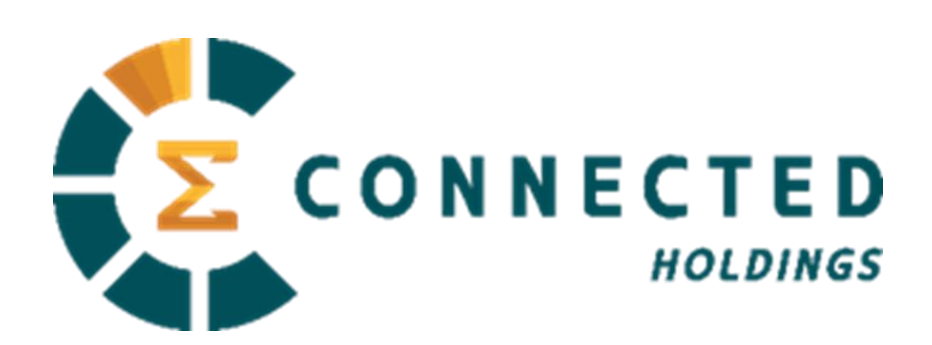

#### **R1.1**

The information presented in this document is strictly confidential and contains trade secrets and other confidential information that are the exclusive property of Connected Holdings

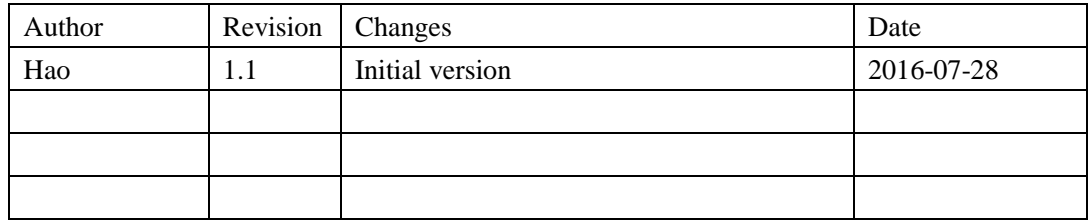

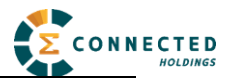

# **Contents**

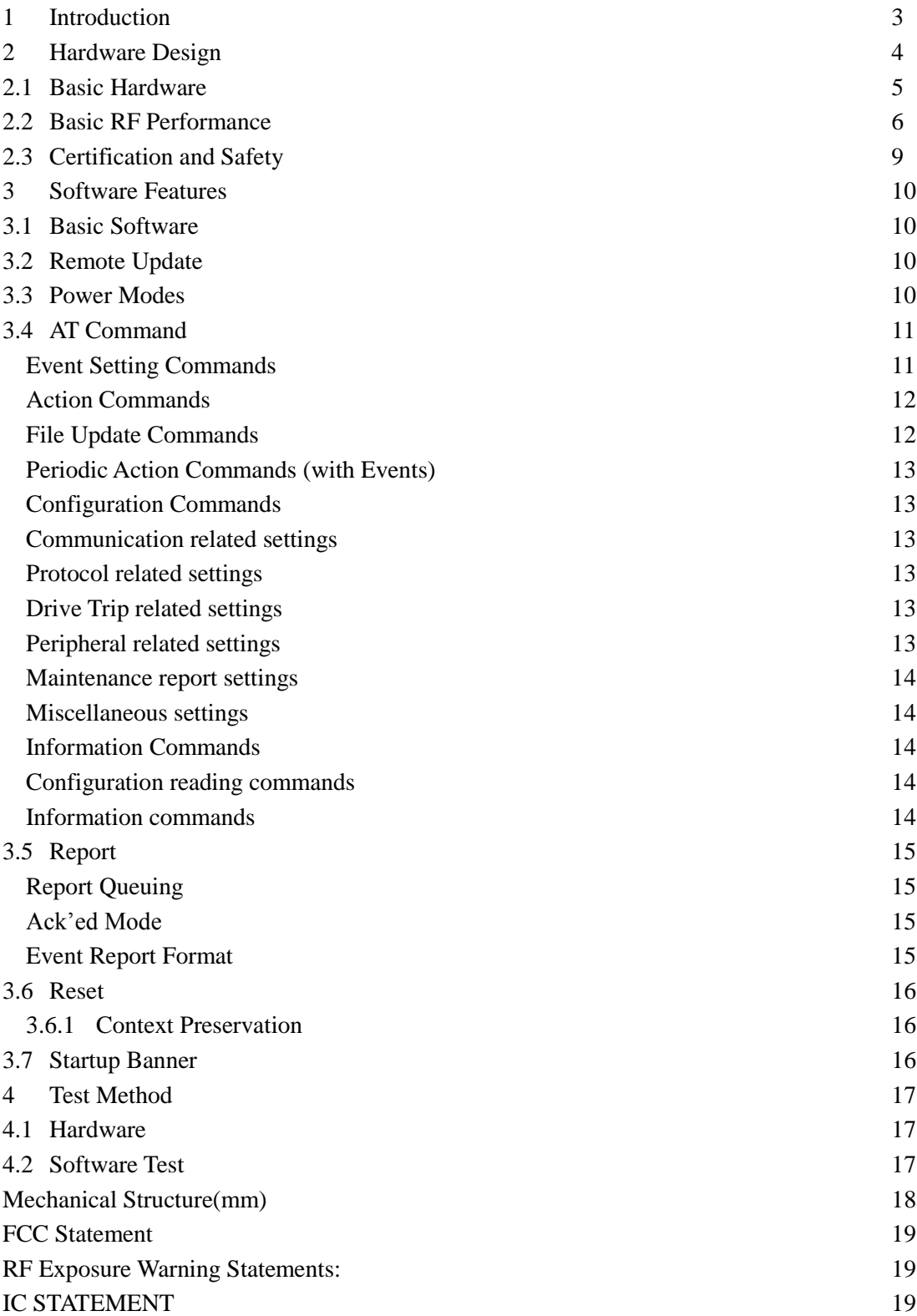

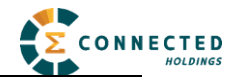

# **1 Introduction**

The AR-2GM is a self-Contained vehicle tracking device that combines GPS location with GSM/GPRS connectivity.

The AR-2GM appears to a user or a server application as a single endpoint device. It can be queried, updated and configured either through a serial connection, or an over the air GPRS IP connection, or through SMS messaging. The AR-2GM presents itself over these connections as an enhanced cellular modem with attached functional elements. These elements include:

- GPS location engine
- 2 General Purpose Bidirectional I/O (GPIO) pins
- $\bullet$  1 Relay drive pin output
- Serial UART port
- Input voltage monitor (optional)
- Timers
- Watchdog lockup protection (Dedicated watchdog circuit is optional)
- Factory load option for motion detection

Access to these elements and general purpose interfaces is done through an extended AT command set as defined herein.

Application scene:

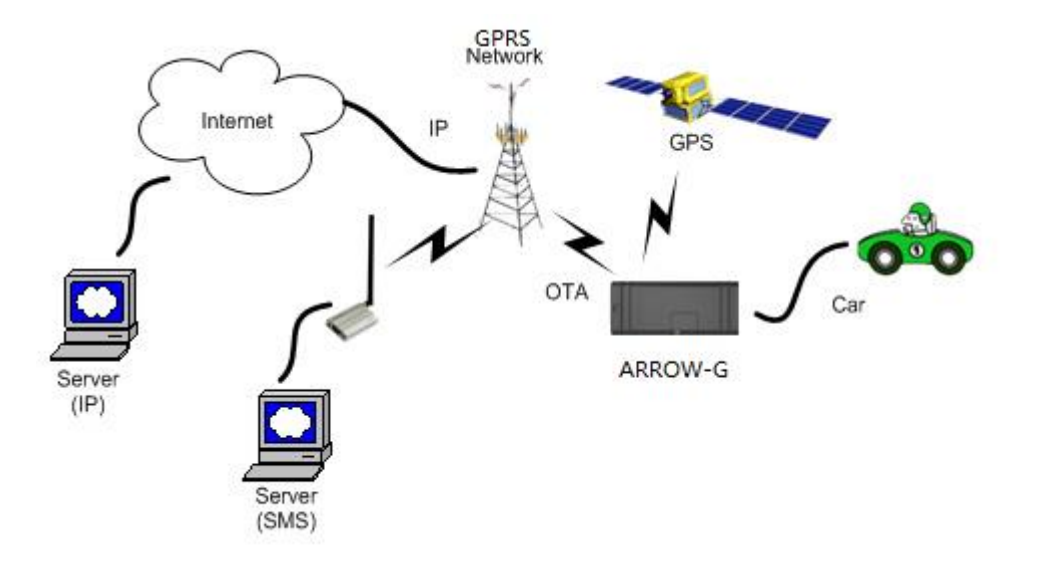

This product will be designed based on the 2G wireless data/MT6261 Baseband chipset, which includes GPS functionality, ARM CPU and GPRS protocol. This baseband internal connection 4M serial flash, GSM 850M/1900M RF Transceiver &GPS receiver, and RF Front end circuit.

The device will use one dual band antenna  $(GSM850&PCS1900)$  and one dedicate GPS antenna.

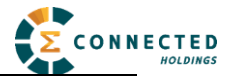

# **2 Hardware Design**

## *2.1 Basic Hardware*

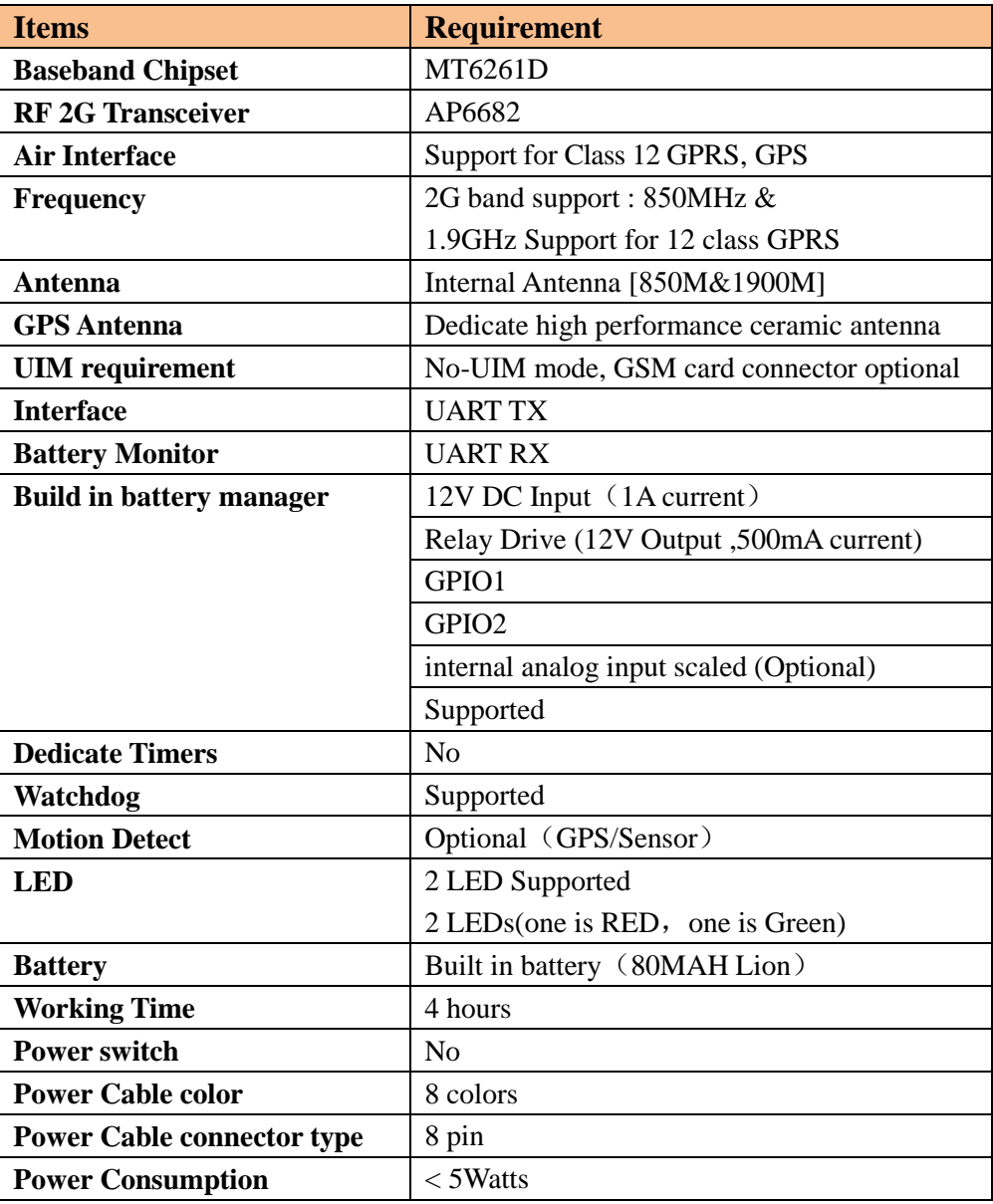

The AR-2GM provides support for specialized hardware features through extended AT commands. The features supported include the following.

# **GPS**

The major functionality of the GPS module is to compute the correlation results between the incoming signal and the selected PRN code based on certain Carrier Doppler Frequency, Code Doppler Frequency, code phase, carrier phase, and the particular satellite the module is tracking or acquiring.

### **GPIO**

Two GPIO pins, GP1 and GP2, are presented to the external environment on the main

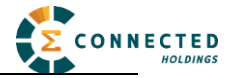

connector. They are general purpose bidirectional lines capable of providing system interrupts to generate a report or drive logic levels to external devices. These lines are 2.8V logic level and are 16V tolerant. These pins default to input. GP1 is pulled down representing 0 when disconnected; GP2 is pulled up representing logical 1 when disconnected. They should be asserted to a known value if used. GP1 is intended to use for Ignition Sensing.

### **LED's**

Two LED status indicators are provided to verify correct installation and operation. The status LEDs are color coded and directly convey the status of the cellular and GPS subsystems as described in the table below. Their valid operation also indicates operational status and power.

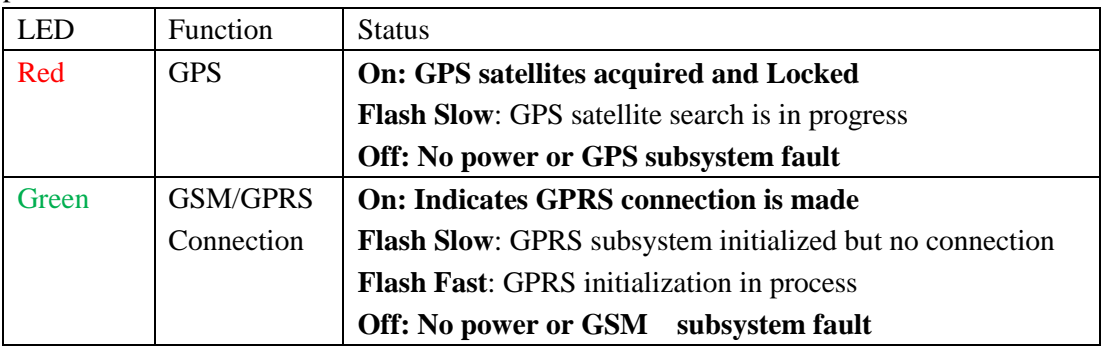

The AR-2GM provides user control allowing the LEDs to be extinguished once installation is verified. This feature reduces power and further conceals the AR-2GM Tracker from untrained parties wishing to defeat its operation.

### **UART**

A UART port is provided for AT command and data interaction and optionally for application specific control.

# **Relay Driver**

A 500mA sink capable output pin is provided. This pin is meant to drive a relay coil indented to interrupt the starter solenoid relay for the ignition circuit to a car.

### **Battery Monitor**

The battery monitor is internal analog input scaled such that the DC value of the power input pin to the AR-2GM system is measured. This value is scaled to span the most significant 8 bits of the A/D and consequently covers a scale from 0 to 25.5 Volts.

### **Timers**

Timers resident on the GSM baseband chip generate periodic interrupts for power down wakeup, watchdog support, report generation and other timer related functions. Report timers are supported by related AT command and cause generation of periodic reports.

### **Watchdog**

MT6261D chipset provide internal software Watchdog, and a physically dedicate Watchdog

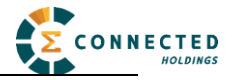

circuit requirement is optional.

# **Motion Detect (Option)**

A factory populates option for motion detector is provided. If populated at the time the AR-2GM is manufactured, this option will work with firmware power down options to keep the AR-2GM in a very low power down state until motion is detected. Upon wakening, a report can then be generated.

# *2.2 Basic RF Performance*

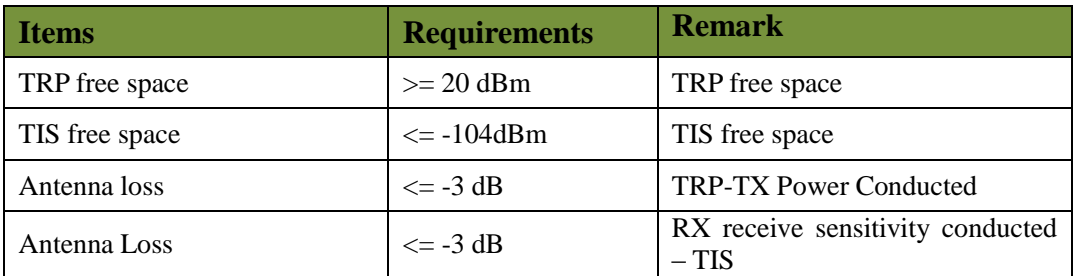

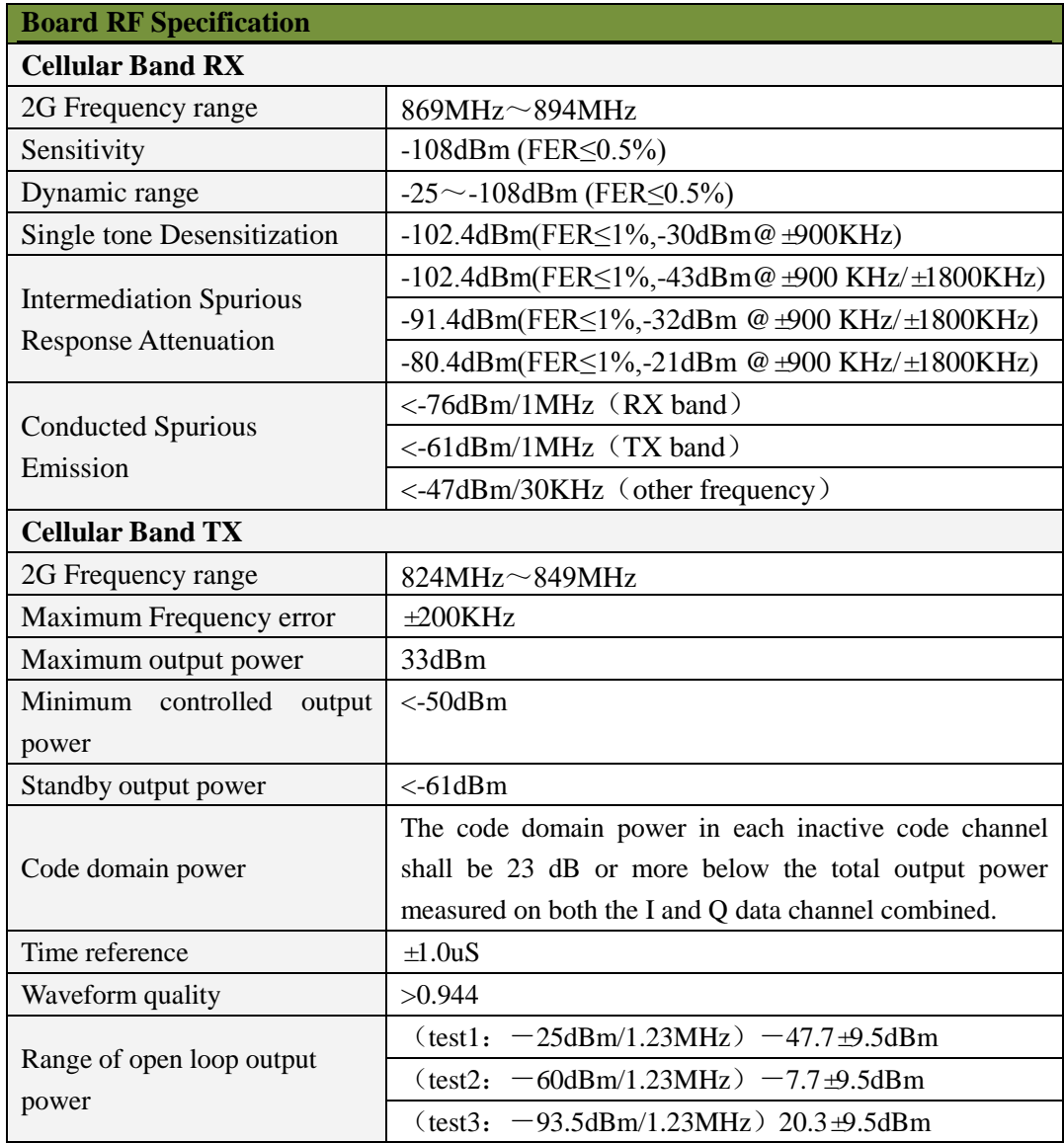

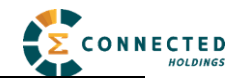

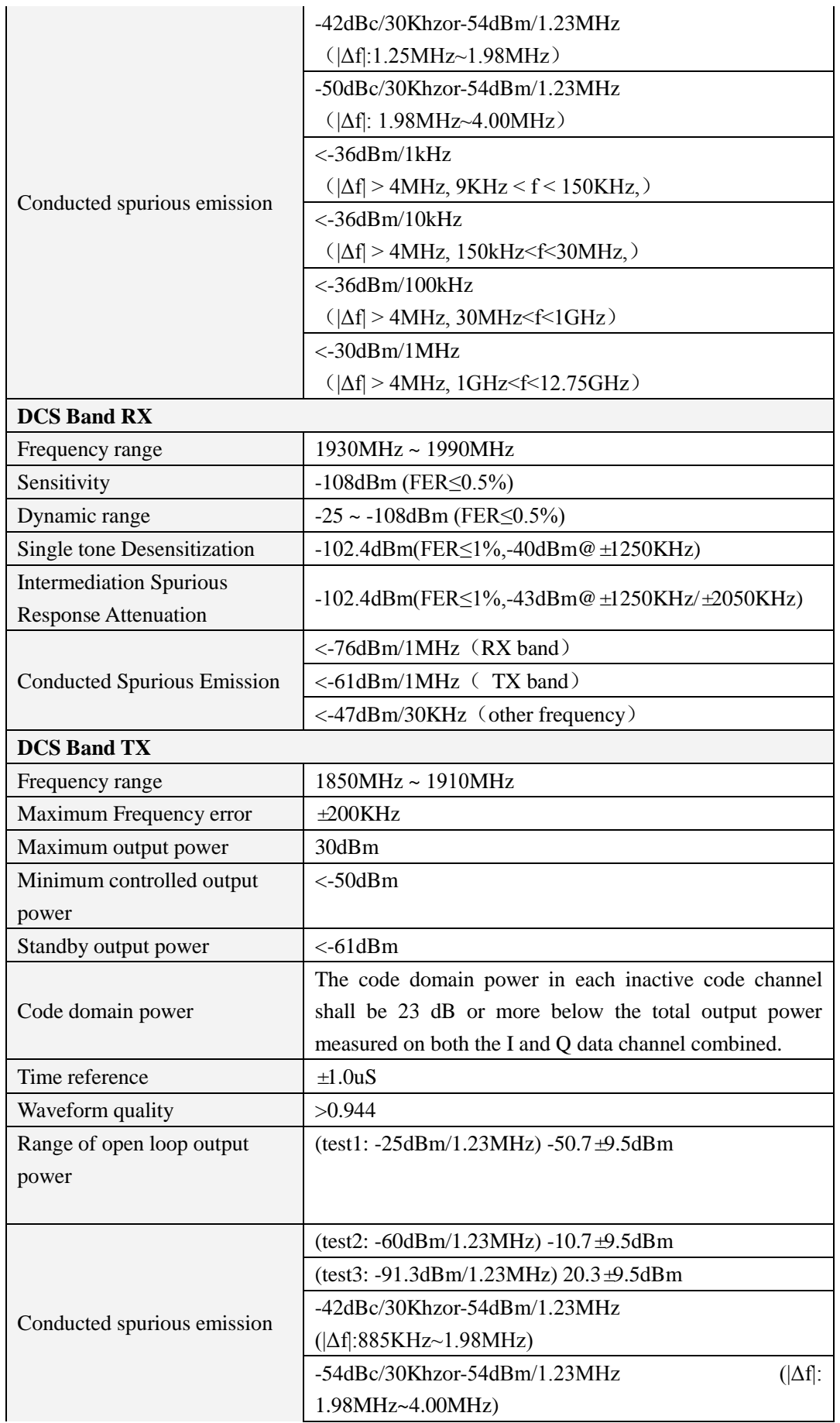

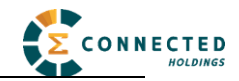

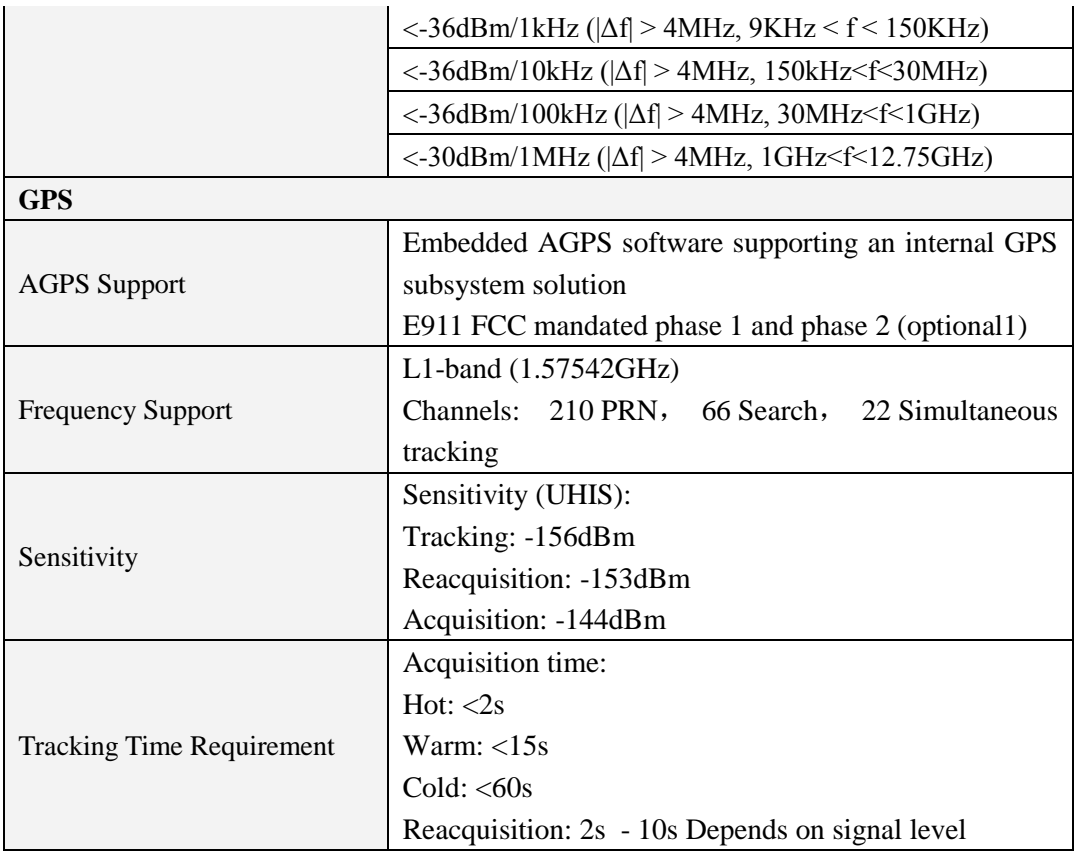

# *2.3 Certification and Safety*

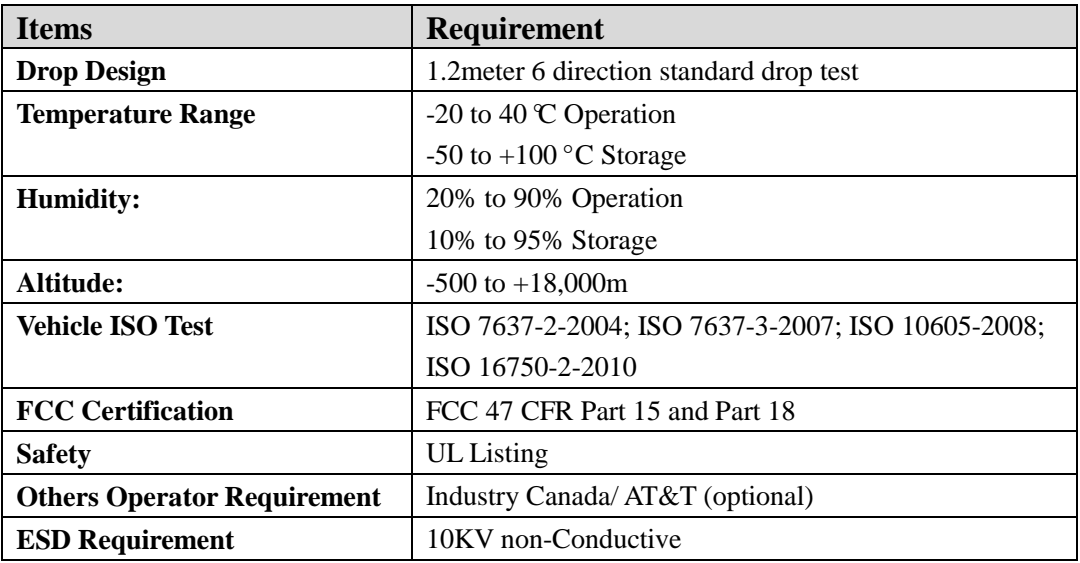

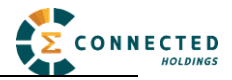

# **3 Software Features**

### *3.1 Basic Software*

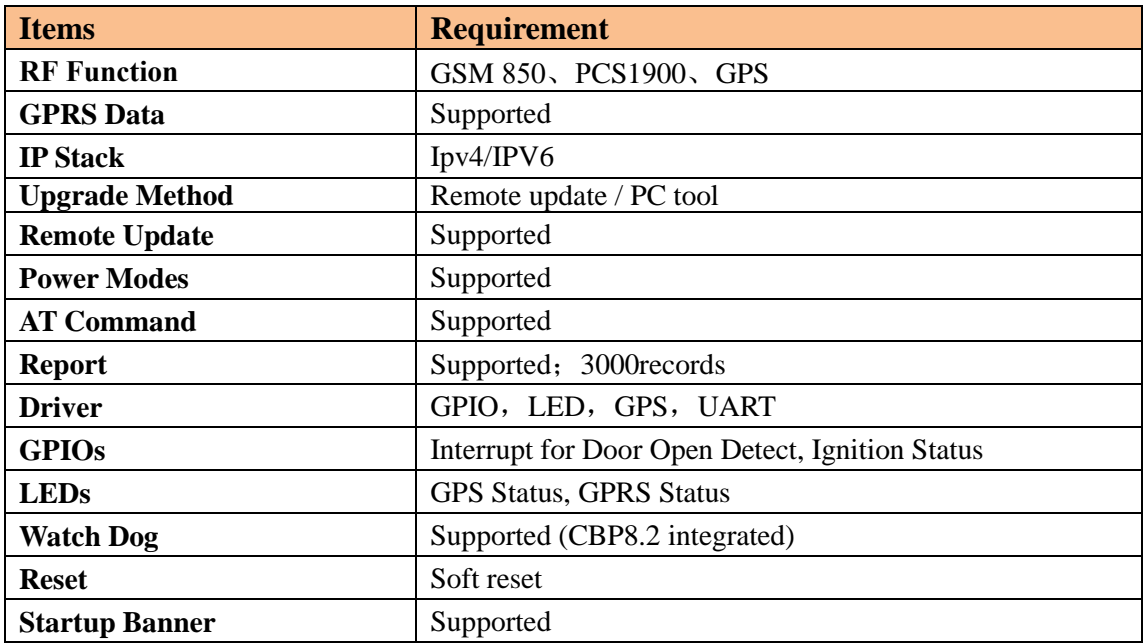

# *3.2 Remote Update*

The AR-2GM supports OTA field upgrades of the AR-2GM resident application. An over the air TFTP (Trivial File Transfer Protocol) connection is made over a UDP/IP connection. A replacement file is then transferred from a server to the AR-2GM and that file replaces the previous application image.

# *3.3 Auto Execute*

The Auto Execute Utility copies the contents of file system.exf into system executable RAM and executes it from there. This file is the factory default application. Another file named custom.exf can be loaded into the file system.

Auto Execute will look first for a file named update.exf and load and execute that in place of custom.exf if it exists. If update.exf executes successfully, the previous copy of custom.exf is deleted from the file system and update.exf is renamed to custom.exf.

# *3.4 Power Modes*

The AR-2GM device supports several power modes that are set by the power mode command. In full power mode the GPS is active and the cellular subsystem will maintain a persistent cellular connection whenever service is available. IP connection is maintained according to the configuration of the device.

The device can be put in low power mode whenever it runs on a backup battery or if the external battery is low or if it is not moving. In low power mode the GPS is not running and

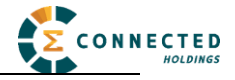

the LED's are off. The device would return to full power whenever an event occurs that triggers a report. Those events include:

- Report timer
- **•** GPIO change
- IP change
- Battery threshold
- **Heartheat**
- Watchdog
- Power-up

Any hardware or software reset will return the device to full power mode.

### *3.5 AT Command*

AR-2GM commands are AT extensions specific to AR-2GM devices. They are closely based on commands that are as similar as possible to other industry common devices and are essentially subsets of standard AR-2GM commands. Common commands used with GPRS modems supporting IP connectivity are not included within the AR-2GM command set extensions. These commands are left in their native structure, as defined by the respective baseband GSM chip supplier which product already in use.

#### *Command Summary*

The following commands are specific to the AR-2GM. They are organized by categories.

#### **Event Setting Commands**

The following set of commands enables/disables reporting of the various events and state transitions that take place in the system. The event setting commands typically include trigger(s) that indicate what event or state transition would cause an event report to be sent. Often state transitions also qualified with "debounce" time to prevent various flickers and intermittent state transitions. Examples are: (1) state change of an input pin; (2) crossing a geo-fence line for a brief period of time and then crossing it back.

As a general rule every event and state transition has its own unique event ID that is reflected in the report triggered by the said event. Refer to Table  $2 -$  Events for the complete list of event ID's. Those default event ID's can be changed by the user to accommodate specific server implementations, by explicitly specifying what they are in the respective commands. As an example, all trip related events can be mapped to the same event ID, so there is no need to parse the specific event trigger. Following is a list of event setting commands:

- 1. AT+XBUBE Backup Battery Events
- 2. AT+XDRI Drive Report Intervals
- 3. AT+XDTS Drive Trip Start/Stop
- 4. AT+XGFE Geo-Fence Enable
- 5. AT+XGPL GPS Lost/Lock
- 6. AT+XHB Heart Beat
- 7. AT+XHBB Heart Beat on BuB

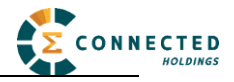

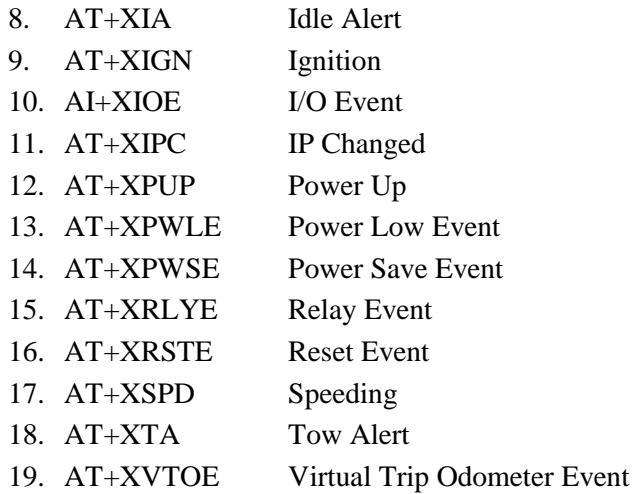

# **Action Commands**

Action commands instigate an immediate action. They cannot be included in configuration files. Following is a list of action commands:

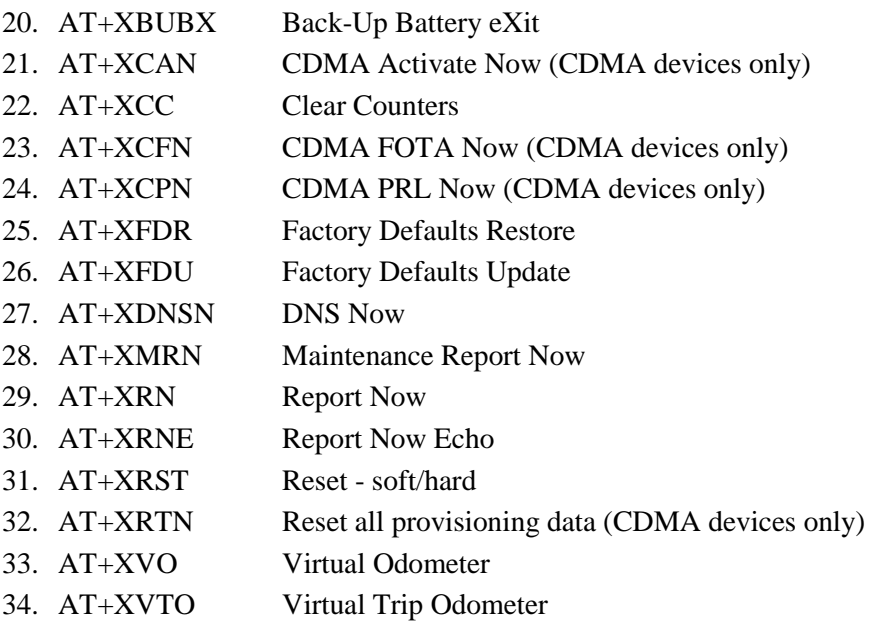

# **File Update Commands**

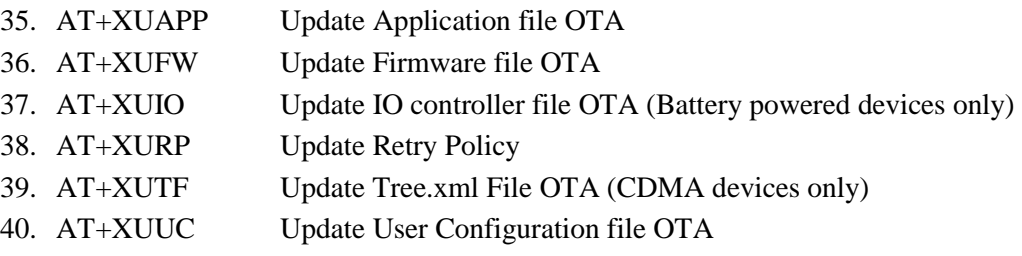

#### **Periodic Action Commands (with Events)**

Periodic Action commands trigger time based periodic action, such as reset, data session

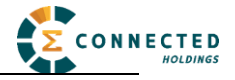

renewal, etc. Some actions can trigger an event report to indicate the respective action took place. Following is a list of event setting commands:

41. AT+XCFC CDMA FOTA Configuration (CDMA devices only) 42. AT+XCPC CDMA PRL Configuration (CDMA devices only) 43. AT+XDNSP DNS renew Periodically 44. AT+XKA Keep Alive 45. AT+XPST Packet Session Timeout 46. AT+XRSTP Reset Periodically

#### **Configuration Commands**

Configuration commands control various parameter settings of the device. For convenience they are grouped into topical settings. Following is a list of configuration commands:

#### **Communication related settings**

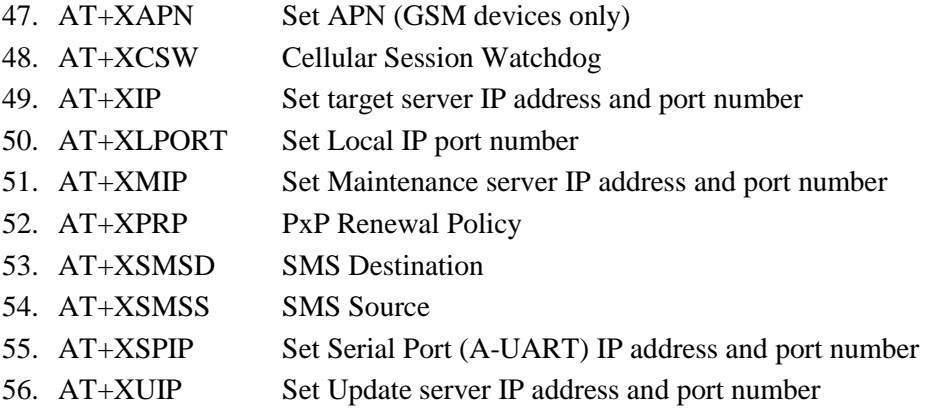

#### **Protocol related settings**

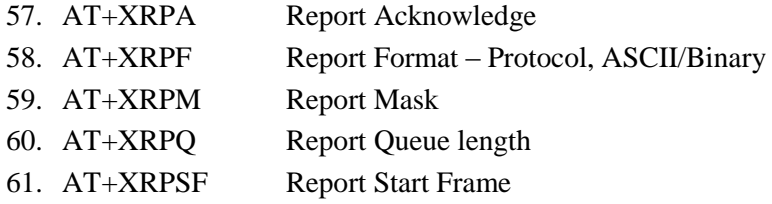

#### **Drive Trip related settings**

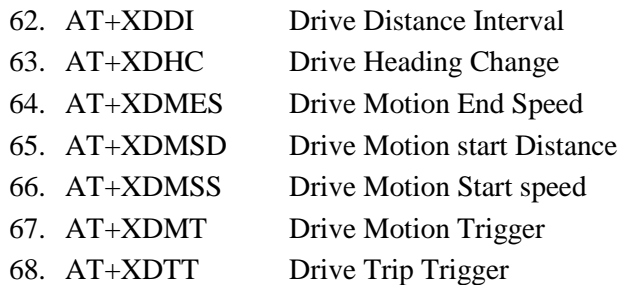

#### **Peripheral related settings**

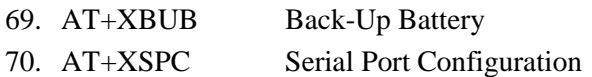

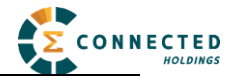

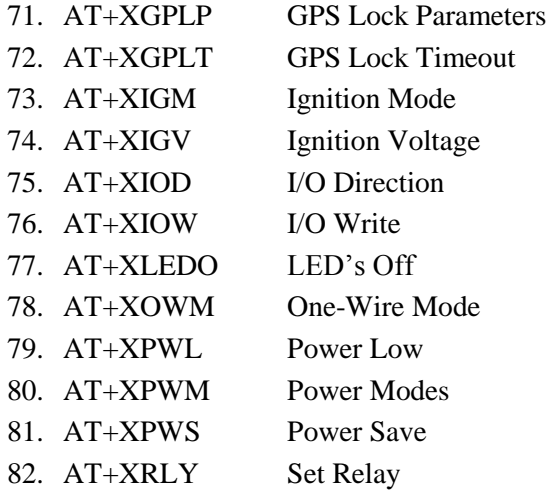

### **Maintenance report settings**

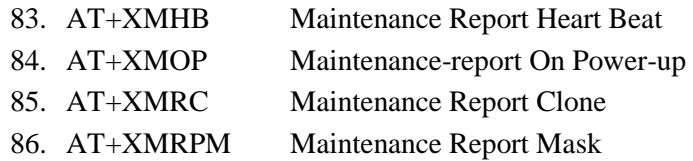

# **Miscellaneous settings**

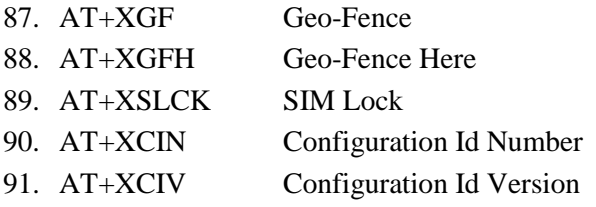

### **Information Commands**

Information commands simply output various data regarding the current status of the device. They are mostly useful for troubleshooting. Following is a list of information commands:

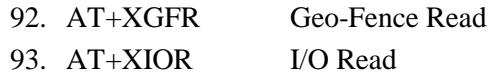

# **Configuration reading commands**

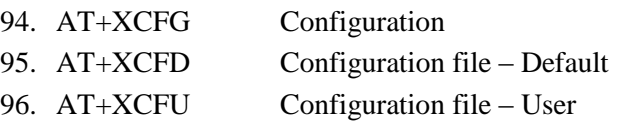

# **Information commands**

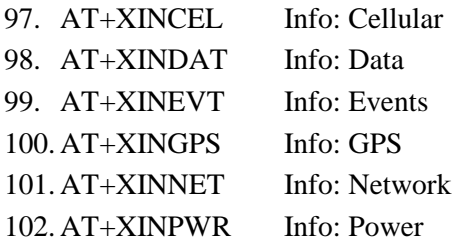

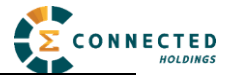

103. AT+XINVER Info: Versions

#### *Report*

The AR-2GM captures data and forms a report record with that data. A report is a data structure containing all of the sensory and other typically useful data on the device. Reports are generated in response to specified events, such as periodic timeout, speed threshold, geo-fence crossing, etc., or in response to a Report Now command (AT+XRN).

#### **Report Queuing**

If a report trigger occurs while UDP connection is unavailable, it will be queued until connection becomes available and transmitted at such time. The only way report(s) can be lost is if too many reports are queued and the report-queue is overflowing. In such case the earliest report(s) will be discarded. The size of the queue can be configured via the Report Queue (AT+XRPQ) command.

#### **Ack'ed Mode**

UDP is not a 100% reliable connection and occasional reports or command/responses may be lost. Since all commands have responses, the server can repeat any command to which there is no response. In order to assure reliable reception of reports, Arsenal devices can be configured either in Normal or Ack'ed mode to send the reports. In the Normal mode the reports are simply sent "as is" with no acknowledgment from the server. In the Ack'ed mode every report sent is expected to be acknowledged by the server by sending back an ACK message back. If acknowledgement is not received within the specified timeout, the report is re-sent. If the report is not acknowledged after the specified number of attempts, it is queued. If acknowledgement is received after the report is queued (i.e. past timeout of the last attempt), it is ignored.

Report is not considered "complete" until its acknowledgement is received. Thus, if report X is sent and report  $X+1$  is triggered while waiting for acknowledgement of X, report  $X+1$  will be queued until such acknowledgement is received and only then sent. The Arrow will attempt to re-send queued report(s) every time a new report is triggered. If there is more than one report queued, the reports will attempt to be sent in the order of triggering and only once the report is acknowledged, the next report is attempted. This assures that reports are sent and received in order.

Ack'ed mode assures that all reports are received, but adds overhead in time and data. Report that is not acknowledged is sent again and eventually will be queued and sent again. The number and frequency of re-tries is configurable via the Report Acknowledgement command (AT+XRPA).

#### **Event Report Format**

Reports can be generated in either an ASCII representation of hex or as actual binary encoded hex. The reporting format is selected via Report Format (AT+XRPF) command. Note that

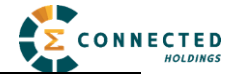

while the logical content of the report is the same in both representations, the size for an ASCII report is twice the size of actual numbers of bytes compared to binary representation.

# *3.6 Reset*

There are a number of resets available on the device. Soft reset resets the baseband only by using an internal watchdog, while hard reset power cycles the whole device. There is also an option to reset the GPS sub-system only.

# *3.6.1 Context Preservation*

When a reset is caused by the Network Watchdog or by the Reset command (modes 0,1), the context of the system is being preserved and is restored after the reset. The context includes all the periodic timers, the report queue, the odometer, etc. This allows to reset the unit as a troubleshooting measure either periodically or due to Network Watchdog without losing reports that are already in the queue or are pending on running timers. Note that the reset process may cause 1-2min of inaccuracy in the timers and should not be considered as very precise.

# *3.7 Startup Banner*

After a reset a startup banner is printed through the UART only. The format and content of the banner shown below:

FW:  $\frac{F}{E}$ :  $\frac{F}{E}$  / FW:  $\frac{F}{E}$  version>; MEID/ESN:  $\frac{F}{E}$  / FSN:  $\frac{F}{E}$ APN1:  $\langle$ apn1 name>; IP:  $\langle$ IP>: $\langle$ port>;LPORT:  $\langle$ lport>

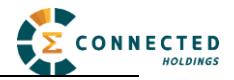

# **4 Test Method**

# *4.1 Hardware*

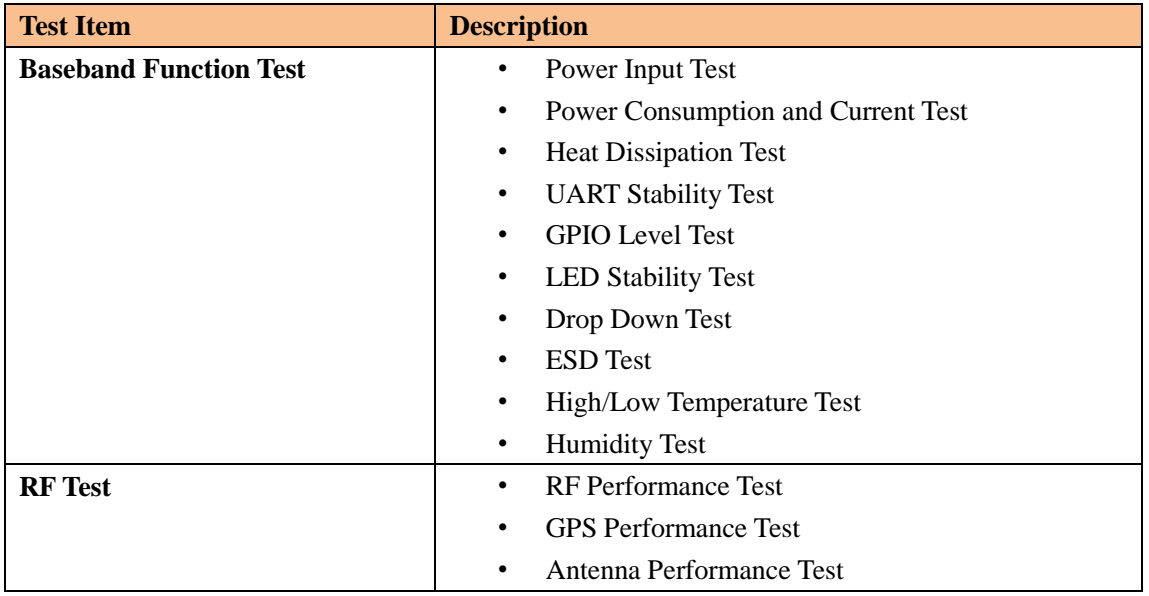

# *4.2 Software Test*

# **Test Environment Construct**

- $\triangleright$  Message Test environment
	- 1. USB dongle and PC as message server
	- 2. Send message to AR-2GM
- UDP Test environment
	- 1. Connect dongle to PC and create dialup as ip server
	- 2. AR-2GM create IP connection to server
- UART Test environment
	- 1. Connect AR-2GM to pc with com serial cable
	- 2. Open Terminal tool and send at command
	- 3. Response can be shown at terminal window

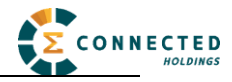

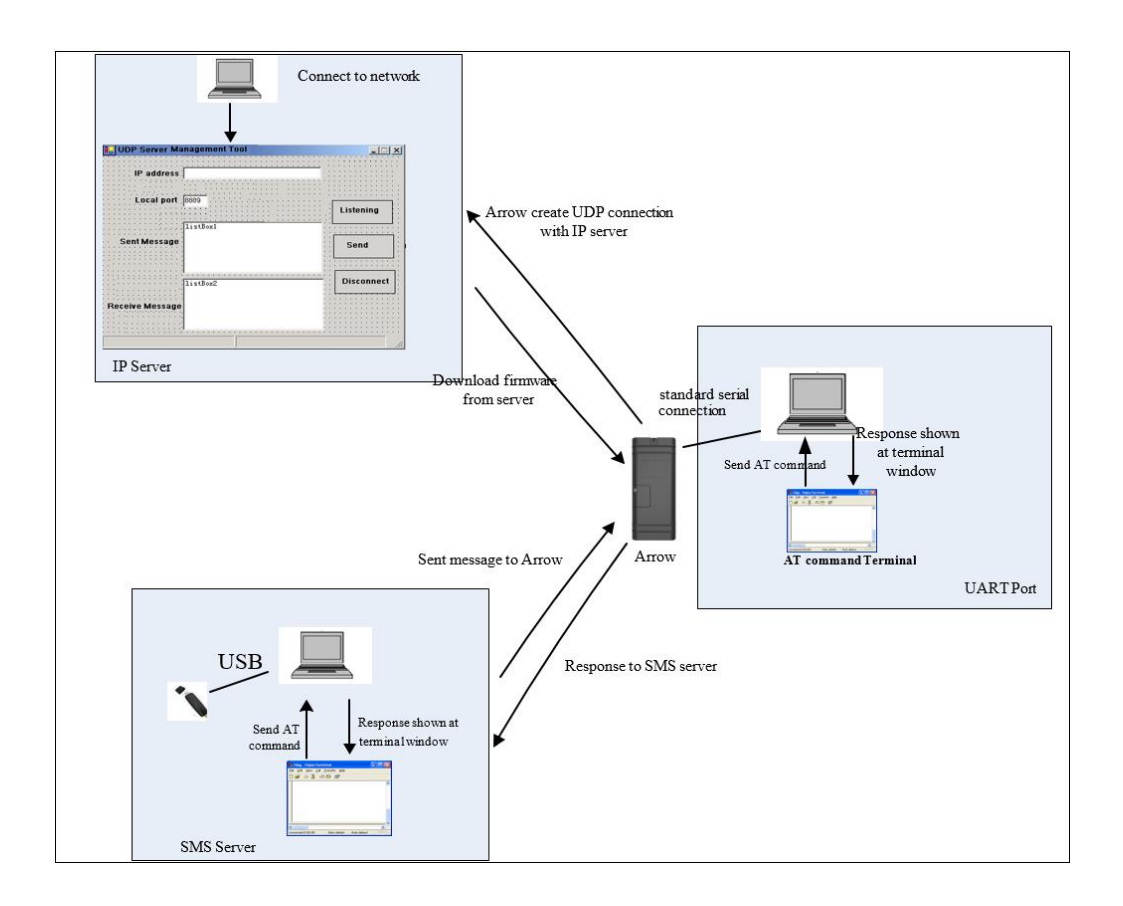

# **Mechanical Structure(mm)**

**TOP View** 

**RIGHT View** 

**BOTTOM View** 

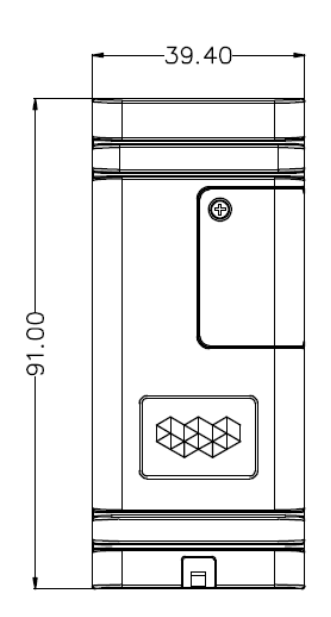

**FRONT View** 

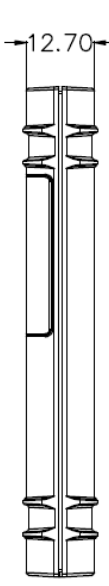

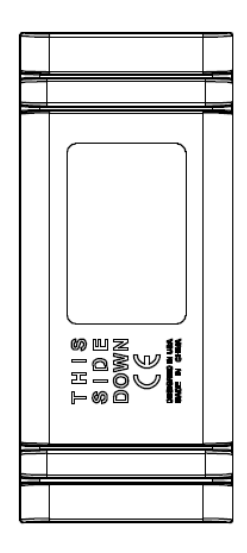

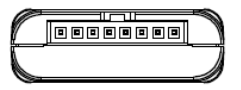

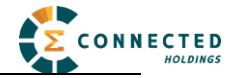

# **FCC Statement**

This equipment has been tested and found to comply with the limits for a Class B digital device, pursuant to Part 15 of the FCC Rules. These limits are designed to provide reasonable protection against harmful interference in a residential installation. This equipment generates uses and can radiate radio frequency energy and, if not installed and used in accordance with the instructions, may cause harmful interference to radio communications. However, there is no guarantee that interference will not occur in a particular installation. If this equipment does cause harmful interference to radio or television reception, which can be determined by turning the equipment off and on, the user is encouraged to try to correct the interference by one or more of the following measures:

-- Reorient or relocate the receiving antenna.

-- Increase the separation between the equipment and receiver.

-- Connect the equipment into an outlet on a circuit different from that to which the receiver is connected.

-- Consult the dealer or an experienced radio/TV technician for help.

This device complies with part 15 of the FCC Rules. Operation is subject to the following two conditions:

(1) This device may not cause harmful interference, and (2) this device must accept any interference received, including interference that may cause undesired operation.

Changes or modifications not expressly approved by the party responsible for compliance could void the user's authority to operate the equipment.

# **RF Exposure Warning Statements:**

The antenna(s) used for this transmitter must be installed to provide a separation distance of at least 20 cm from all persons during the normal operations.

# **IC STATEMENT**

This device complies with Industry Canada licence-exempt RSS standard(s). Operation is subject to the following two conditions: (1) this device may not cause interference, and (2) this device must accept any interference, including interference that may cause undesired operation of the device.

Le présent appareil est conforme aux CNR d'Industrie Canada applicables aux appareils radio exempts de licence. L'exploitation est autorisée aux deux conditions suivantes : (1) l'appareil ne doit pas produire de brouillage, et (2) l'utilisateur de l'appareil doit accepter tout brouillage radio électrique subi, même si le brouillage est susceptible d'en compromettre le fonctionnement.

In order to avoid the possibility of exceeding the IC radio frequency exposure limits, human

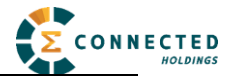

proximity to the antenna shall not be less than 20cm (8 inches) during normal operation.

Afin d'éviter la possibilité de dépasser les limites d'exposition aux fréquences radio de la IC CNR102, la proximité humaine à l'antenne ne doit pas être inférieure à 20 cm (8 pouces) pendant le fonctionnement normal.